## 2.69 - Aralık 2020

## Tiger 3 2.69 sürümünde yer alan yenilikler aşağıdaki şekildedir:

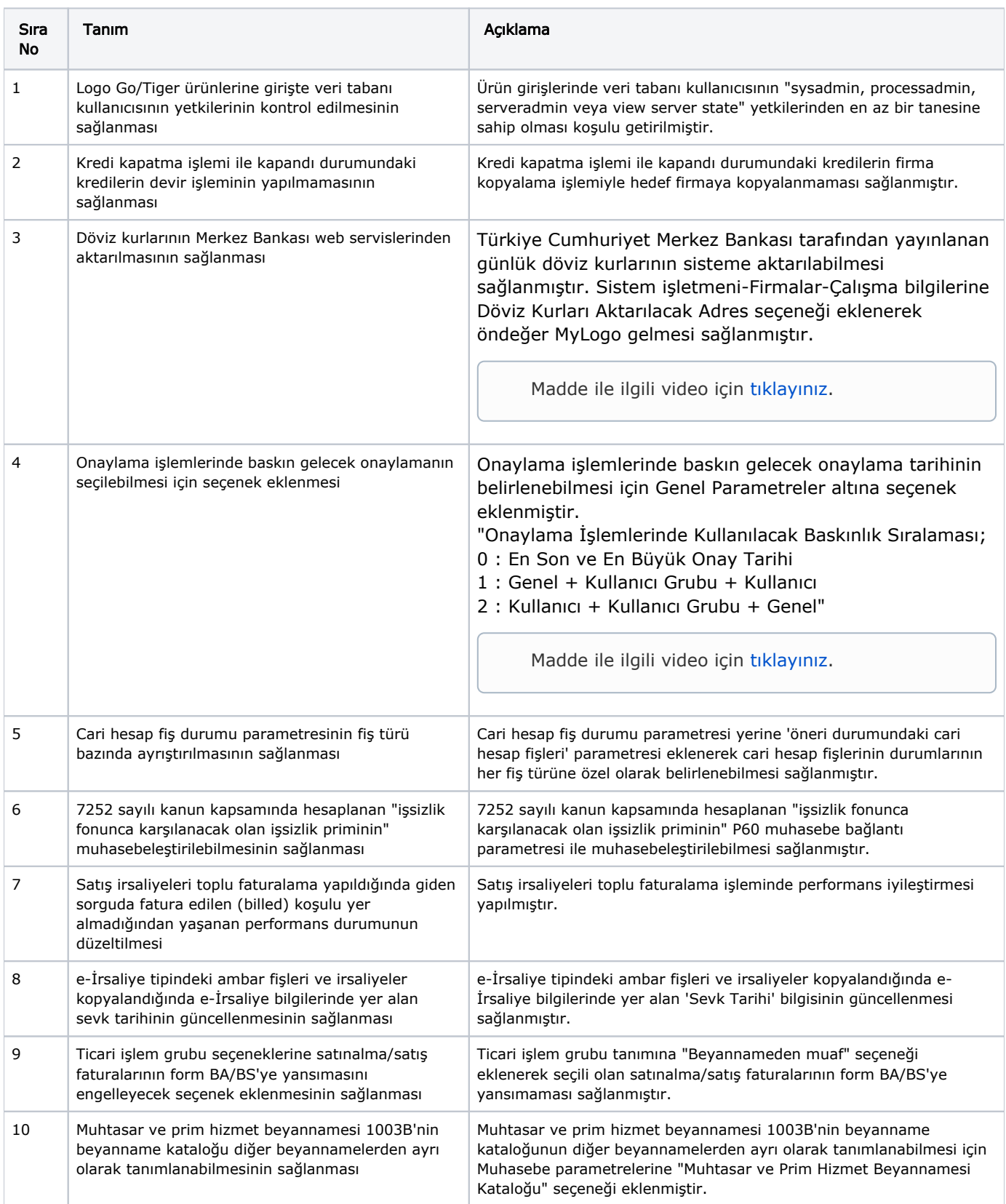

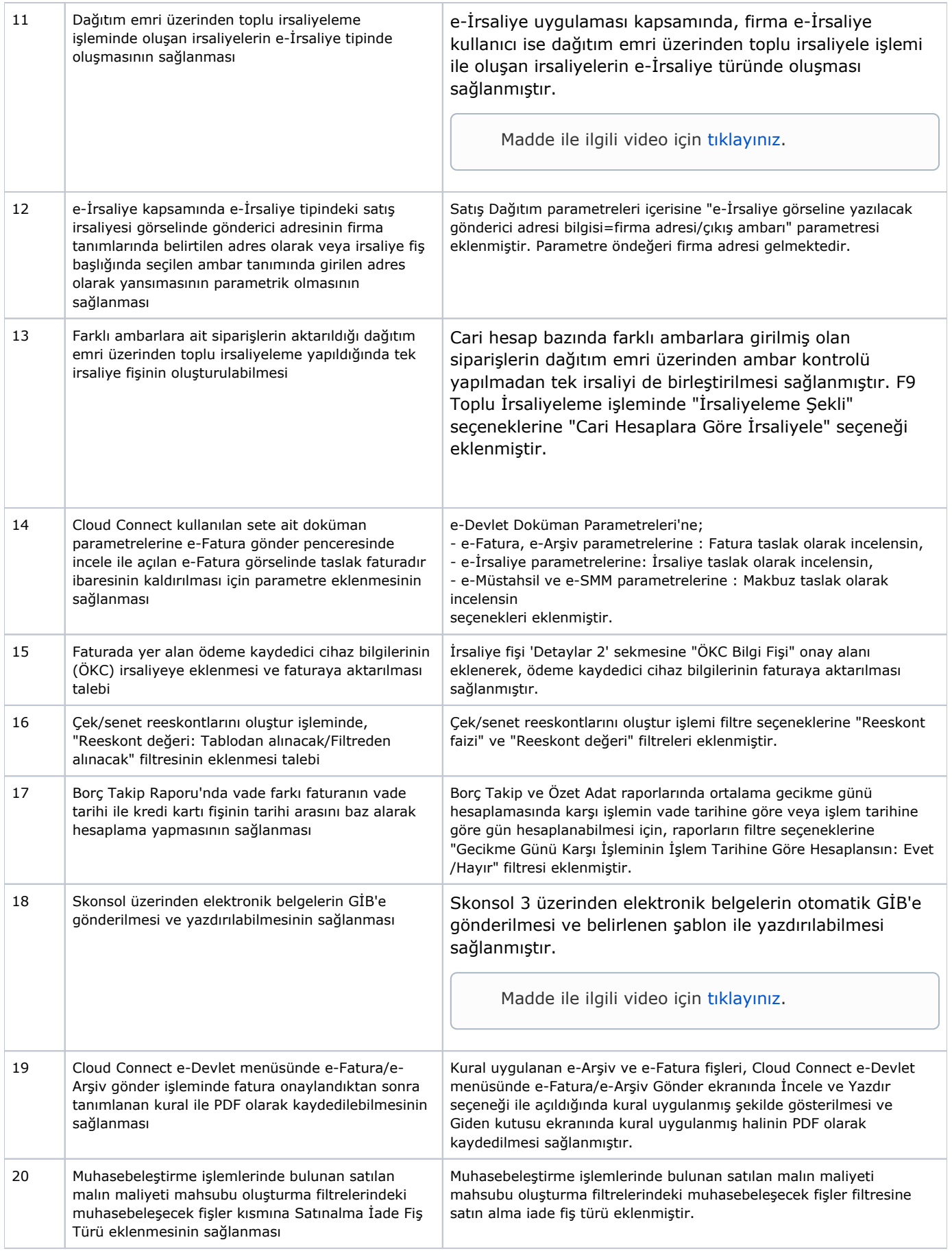

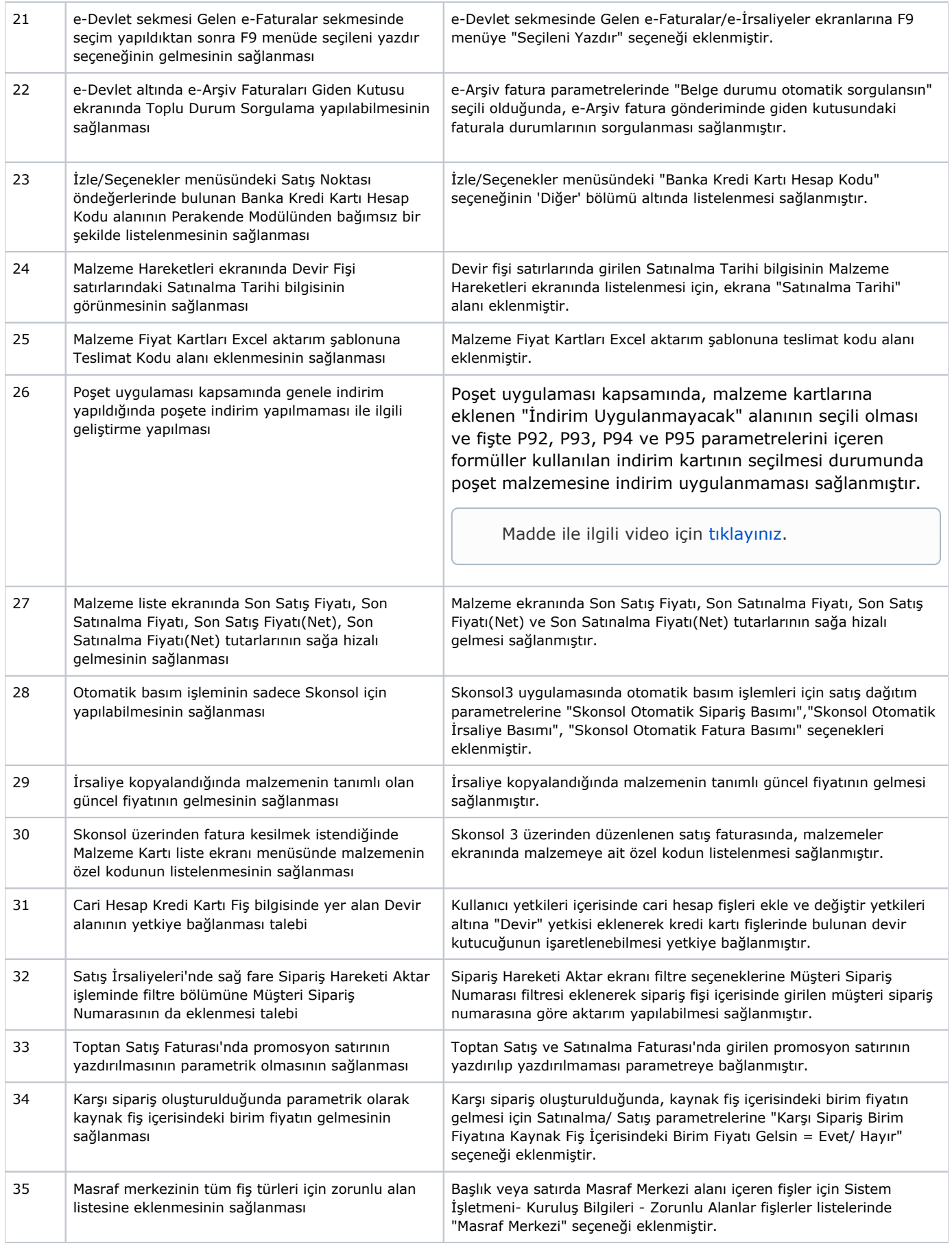

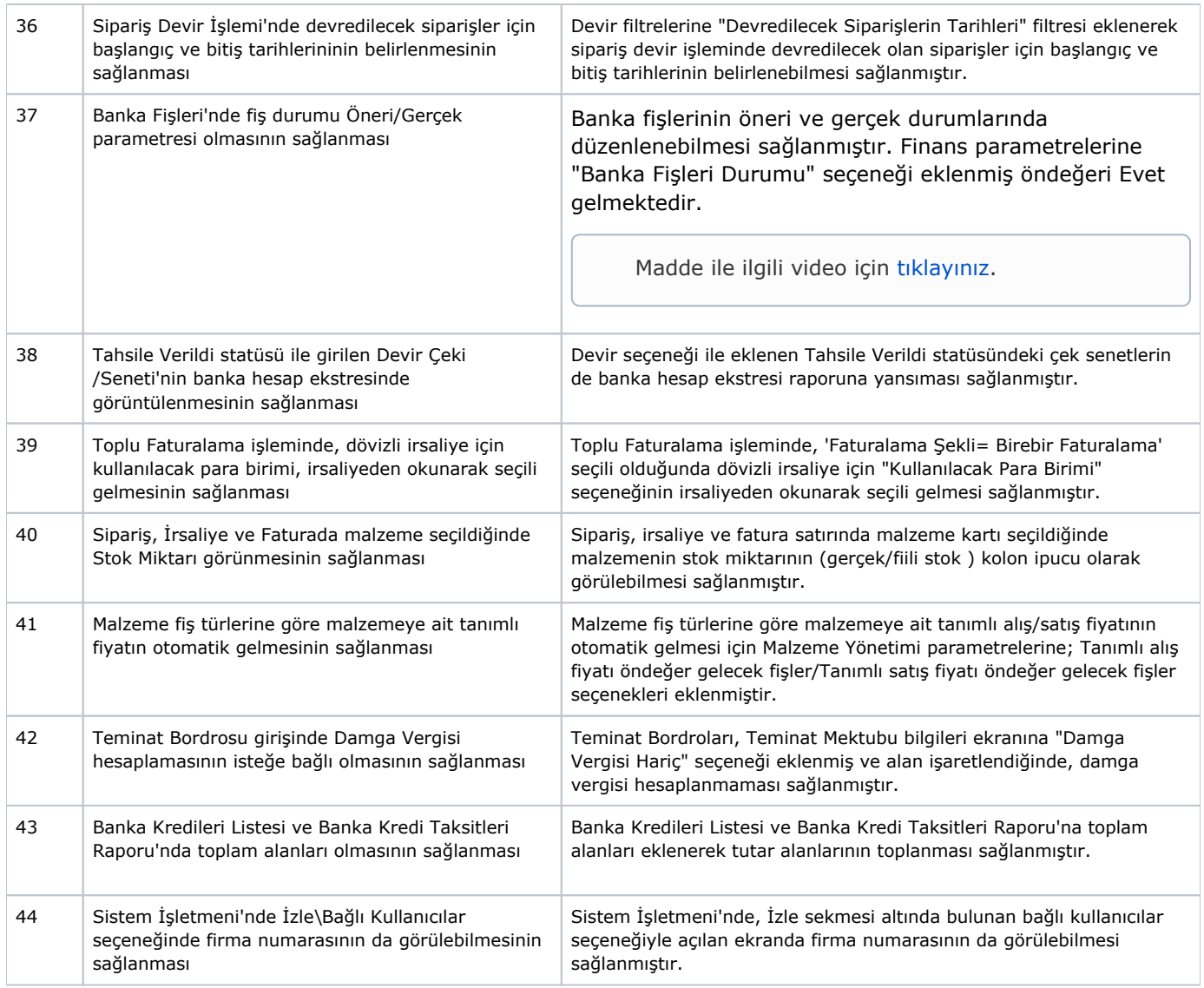

## Sürümde Yer Alan İyileştirmeler

![](_page_3_Picture_249.jpeg)

![](_page_4_Picture_306.jpeg)

![](_page_5_Picture_263.jpeg)

![](_page_6_Picture_293.jpeg)

![](_page_7_Picture_270.jpeg)

![](_page_8_Picture_276.jpeg)

![](_page_9_Picture_264.jpeg)

![](_page_10_Picture_86.jpeg)